# MANUAL DE USUARIO DJC.4

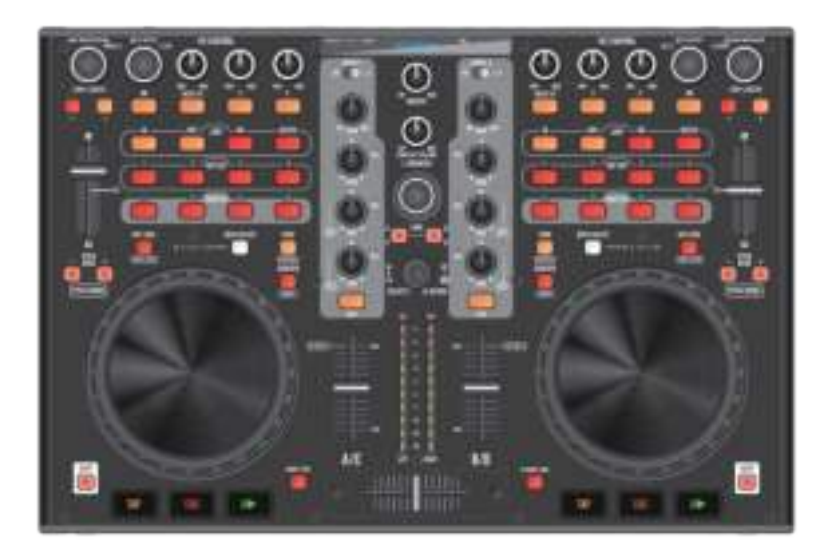

## stanton

## **INSTRUCCIONES DE SEGURIDAD IMPORTANTES**

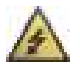

**PRECAUCIÓN:** EL SÍMBOLO DE RELÁMPAGO CON PUNTA DE FLECHA DENTRO DE UN TRIÁNGULO EQUILÁTERO ADVIERTE AL USUARIO DE LA PRESENCIA DE UNA "TENSIÓN PELIGROSA" NO AISLADA DENTRO DE LA ENVOLVENTE DEL SISTEMA QUE PUEDE SER DE UNA MAGNITUD SUFICIENTE COMO PARA CONSTITUIR UN RIESGO DE CHOQUE ELÉCTRICO PARA LAS PERSONAS.

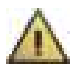

**ADVERTENCIA:** EL SIGNO DE ADMIRACIÓN DENTRO DE UN TRIÁNGULO EQUILÁTERO ADVIERTE AL USUARIO DE LA PRESENCIA DE INSTRUCCIONES IMPORTANTES RELACIONADAS CON LA OPERACIÓN Y EL MANTENIMIENTO (SERVICIO) EN LA LITERATURA QUE SE ENTREGA JUNTO CON EL PRODUCTO.

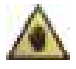

**NOTA:** LA MANO DENTRO DE UN TRIÁNGULO EQUILÁTERO TIENE EL OBJETIVO DE ALERTAR AL USUARIO DE LA EXISTENCIA DE INFORMACIÓN Y GUÍAS ESPECÍFICAS RELACIONADAS CON EL USO DE LA UNIDAD QUE DEBEN LEERSE COMPLETAMENTE ANTES DE UTILIZAR LA UNIDAD POR PRIMERA VEZ.

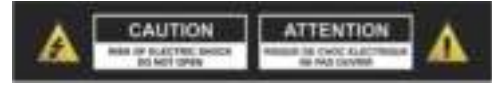

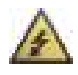

**PRECAUCIÓN: PARA REDUCIR EL RIESGO DE CHOQUE ELÉCTRICO, NO RETIRE NINGUNA CUBIERTA NI ABRA LA UNIDAD. DENTRO NO HAY COMPONENTES QUE REQUIERAN DE SERVICIO POR PARTE DEL USUARIO. PARA TODAS LAS TAREAS DE SERVICIO SE DEBE ACUDIR A INGENIEROS CALIFICADOS PARA ESTAS LABORES.**

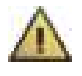

**ADVERTENCIA: LEA Y OBEDEZCA TODAS LAS INSTRUCCIONES DE SEGURIDAD Y OPERACIÓN ANTES DE CONECTAR O USAR ESTA UNIDAD. CONSERVE ESTE MANUAL DE USUARIO PARA FUTURAS CONSULTAS. TODAS LAS ADVERTENCIAS QUE SE ENCUENTRAN EN LA UNIDAD Y EN SU EMBALAJE DEBEN LEERSE Y OBEDECERSE.**

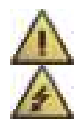

**ADVERTENCIA:** Este producto contiene una sustancia química una sustancia química de la que se sabe en California que causa cáncer y defectos congénitos, así como otros riesgos reproductivos.

**PRECAUCIÓN:** Para reducir el riesgo de incendio o de choque eléctrico, no exponga este producto a la lluvia o la humedad. No utilice este producto cerca del agua, como por ejemplo cerca de una bañera, de una tina, de un fregadero o de una lavadora, en un sótano húmedo ni cerca de una piscina. Desenchufe la unidad del tomacorriente antes de limpiarlo. Nunca utilice paños impregnados en diluentes, solventes, fluidos de limpieza ni en sustancias químicas. Límpielo sólo con un paño seco y suave. Desenchufe el producto durante las tormentas eléctricas o cuando vaya a estar mucho tiempo sin utilizarse.

<span id="page-1-0"></span>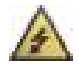

**PRECAUCIÓN:** La unidad debe instalarse de manera que su ubicación o posición no interfiera con su ventilación adecuada. Por ejemplo, no debe colocarse sobre una cama, sofá, alfombra o superficie similar que pueda bloquear las aberturas de ventilación, ni colocarse en una instalación confinada, tal como un librero o armario que pueda impedir el flujo de aire a través de sus aberturas de ventilación. Coloque la unidad lejos de fuentes de calor tales como radiadores, registros de calor, cocinas y otros dispositivos (incluyendo amplificadores) que produzcan calor. No se deben colocar sobre la unidad ni cerca de ella fuentes de llama abierta, tales como velas encendidas.

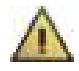

ADVERTENCIA: No coloque este producto sobre una superficie, carro, plataforma o trípode, soporte o mesa que sean inestables. La unidad puede caerse, causando lesiones serias a un niño o a un adulto, así como daños severos al producto. Utilice sólo las plataformas, carros, trípodes, soportes o mesas recomendados por el fabricante o vendidos con la unidad. Cualquier montaje del dispositivo sobre una pared o techo deberá realizarse según las instrucciones del fabricante y utilizar un accesorio para el montaje recomendado por el mismo. Cuando el electrodoméstico se transporta sobre un carrito, debe hacerse con cuidado. Las detenciones bruscas, las fuerzas excesivas y las superficies irregulares pueden causar que el equipamiento y el carrito se vuelquen. Colóquelo sólo sobre las plataformas con ruedas, los pedestales, trípodes, soportes o las mesas especificados por los fabricantes, o vendidos con el aparato. Cuando se utilice una plataforma con ruedas, tenga cuidado al mover el conjunto plataforma – equipo para evitar que se vuelque.

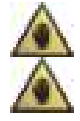

**NOTA:** Si la unidad se daña de forma tal que no se pueda reparar, o si llega al final de su vida útil, consulte las regulaciones relacionadas con la forma de deshacerse de los productos electrónicos en su región.

**NOTA:** [Stanton](#page-1-0) Magnetics no puede responsabilizarse por los daños y/o incluyendo las pérdidas de datos provocadas por el uso inadecuado de la unidad y/o las aplicaciones proporcionadas para utilizarlas con ella.

## **INSTRUCCIONES DE SEGURIDAD IMPORTANTES**

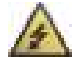

#### **PRECAUCIÓN: PARA EVITAR CHOQUES ELÉCTRICOS, HAGA COINCIDIR LA HOJA ANCHA DEL ENCHUFE CON LA RANURA ANCHA DEL TOMACORRIENTE E INSÉRTELA COMPLETAMENTE.**

**ENGLISH:** The apparatus shall be connected to a Mains socket outlet with a protective earthing connection. **GERMAN:** Das Gerät ist eine Wandsteckdose mit einem Erdungsleiter angeschlossen werden.

**FRENCH:** L'appareil doit être connecté à une prise secteur avec connexion à la terre.

**SPANISH:** El aparato estará conectado a una toma de red eléctrica con una conexión a tierra.

**ITALIAN:** L'apparecchio deve essere collegato a una presa di rete con una connessione a terra protettiva.

- 1. La unidad y la fuente de alimentación deben conectarse solamente a un tomacorriente cuya tensión y frecuencia sean las indicadas en la envolvente del equipo.
- 2. Proteja el cable de alimentación evitando que se le camine por encima o que se lastime, principalmente en los enchufes, en los tomacorrientes y en los puntos donde emerge del equipo.

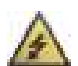

- 3. No elimine la característica de protección de los enchufes polarizados ni del tipo de puesta a tierra. Un enchufe polarizado tiene dos láminas, una más ancha que la otra. Un enchufe con toma de tierra tiene dos láminas y una tercera clavija para la conexión a tierra. La hoja ancha o la tercera clavija se proporcionan para su seguridad. Si el enchufe proporcionado no sirve en su tomacorriente, consulte un electricista calificado para realizar la sustitución del tomacorriente obsoleto.
- 4. Si el enchufe de alimentación que acompaña a este producto incluye un fusible, entonces debe sustituirse solamente con un fusible de valor nominal idéntico o inferior.
- 5. Nunca use un cable de alimentación dañado o roto, esto puede introducir serios riesgos de exposición a tensiones mortales.
- 6. El cable de la fuente de alimentación de la unidad debe desenchufarse del tomacorriente cuando no se vaya a usar durante largos períodos de tiempo.
- 7. Conecte a la unidad solamente accesorios especificados por el fabricante.

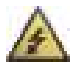

#### **NO INTENTE ABRIR ESTA UNIDAD NI DARLE SERVICIO USTED MISMO. PARA TODO TIPO DE MANTENIMIENTO REFIÉRASE A PERSONAL CALIFICADO EN ESTOS TRABAJOS.**

Al terminar cualquier servicio o reparación, solicite la certificación de que sólo se utilizaron componentes Piezas de Repuesto Autorizadas por la Fábrica con las mismas especificaciones que los originales y de que se hayan realizado las comprobaciones de seguridad de rutina para garantizar que el equipamiento esté operando en condiciones seguras.

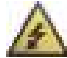

#### **LAS SUSTITUCIONES CON COMPONENTES NO AUTORIZADOS PUEDEN DAR COMO RESULTADO INCENDIOS, CHOQUES ELÉCTRICOS Y OTROS RIESGOS.**

#### **ATTENTION POUR...VITER LES CHOC ELECTRIQUES, INTRODUIRE LA LAME LA PLUS LARGE DE LA FICHE DANS LA BORNE**

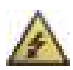

#### **CORRESPONDANTE DE LA PRISE ET POUSSER JUSQUiAU FOND.**

#### La unidad debe ser reparada por personal de servicio calificado cuando:

Hayan sido dañados el cable de alimentación o el enchufe

Hayan caído objetos o se haya derramado líquido dentro de la unidad

La unidad haya sido expuesta a la lluvia o a líquidos de cualquier clase

La unidad no parezca estar funcionando con normalidad o exhiba un cambio marcado en su desempeño El dispositivo se haya caído o la envolvente haya sufrido daños.

#### **CERTIFICACIÓN REGLAMENTARIA**

Stanton Magnetics declara bajo su responsabilidad que este producto, con el cual se relaciona esta declaración, está en conformidad con las siguientes normas:

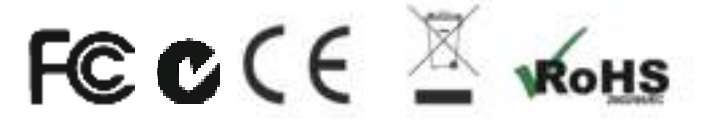

Las Declaraciones de Conformidad pueden obtenerse en 382 Ave. de la Couronne, B-1050 Bruselas, Representante Europeo Autorizado: Teléfono: +3226450500 Fax: +326450505

## Características

¡Le agradecemos la compra de su nuevo controlador DJC.4 MIDI! El DJC.4 viene con la versión para cuatro-pistas del Virtual DJ® LE, el cual permite al usuario realizar 'scratching' y mezclas en cuatro pistas de audio así como controlar vídeo. Su interfaz de audio incorporada permite a los usuarios integrar tocadiscos o reproductores de CD en su funcionamiento. La superficie de control del DJC.4 presenta ruedas JOG grandes y sensibles al tacto, ofreciendo a los usuarios un control muy preciso de las funciones de 'scratching' y de variación del tono (Pitch bend).

La configuración del DJC.4 es sencilla. Los usuarios sólo tienen que conectar el cable USB incluido, iniciar el programa Virtual DJ LE y listo. El mapeado uno-para-uno contribuye a que sea una solución 'Plug&Play', lista para usar al sacarla de la caja que elimina cualquier tipo de duda sobre su funcionamiento. El DJC.4 también incluye una funcionalidad de cambio en todos los botones y codificadores, asegurando la actualización futura de equipo y funciones con facilidad.

Entradas: 2 Línea/Auriculares (RCA), 2 MIC, 1 Aux, 2 tipo USB Salidas: 2 salidas Maestras, 2 Auriculares EQ de 3 bandas con función de eliminación total de salida para cada canal Entrada AUX para reproductor MP3/compatible tablet Entrada MIC Salida de auricular con control de nivel y mezcla CUE Salida de auriculares doble (1/4" y 3.5mm) Indicador de supervisión doble de 10 LEDs DVS en modo directo para el software DJing de codificación temporal. Ruedas de avance táctiles Perillas de ajuste del sensor de la rueda de avance para cada rueda

## Instalación del Controlador ASIO (solamente Windows)

Antes de poder usar su DJC.4 con un PC con SO Windows necesita instalar el controlador ASIO. Lo puede encontrar en el CD de soporte de software de Stanton. El ASIO reduce la latencia hasta los 10ms. Puede configurar los ajustes del controlador usando la ventana del Panel de Control.

REQUERIMIENTOS DEL SISTEMA DE SU PC (requisitos mínimos del sistema):

- CPU Intel Pentium II 450MHz CPU o CPU AMD comparable (se recomienda al menos una CPU Pentium III con 600M MHz).
- Sistema operativo Windows 98SE, ME, 2000, XP, Vista y Windows 7
- 1 puerto USB libre
- Al menos 128MB de RAM
- Aplicaciones de software con soporte ASIO

## **Características**

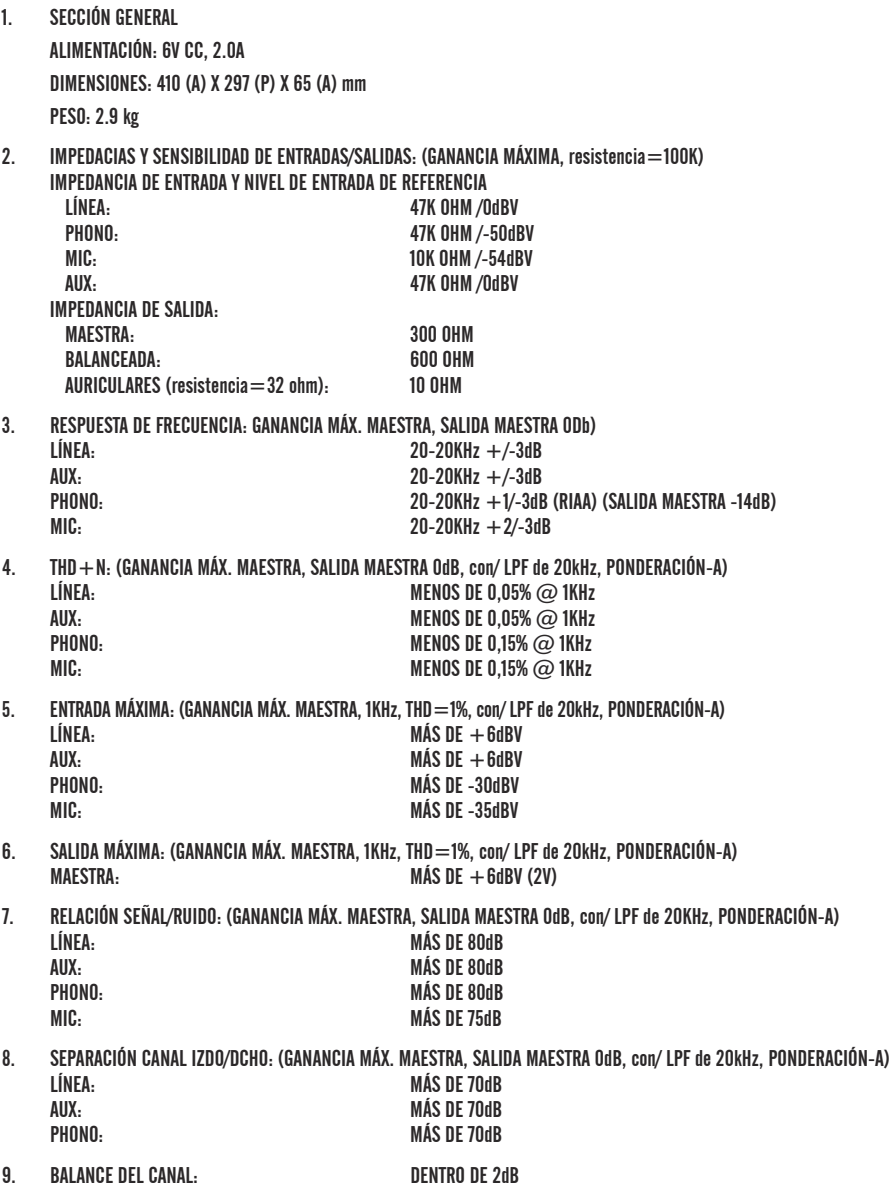

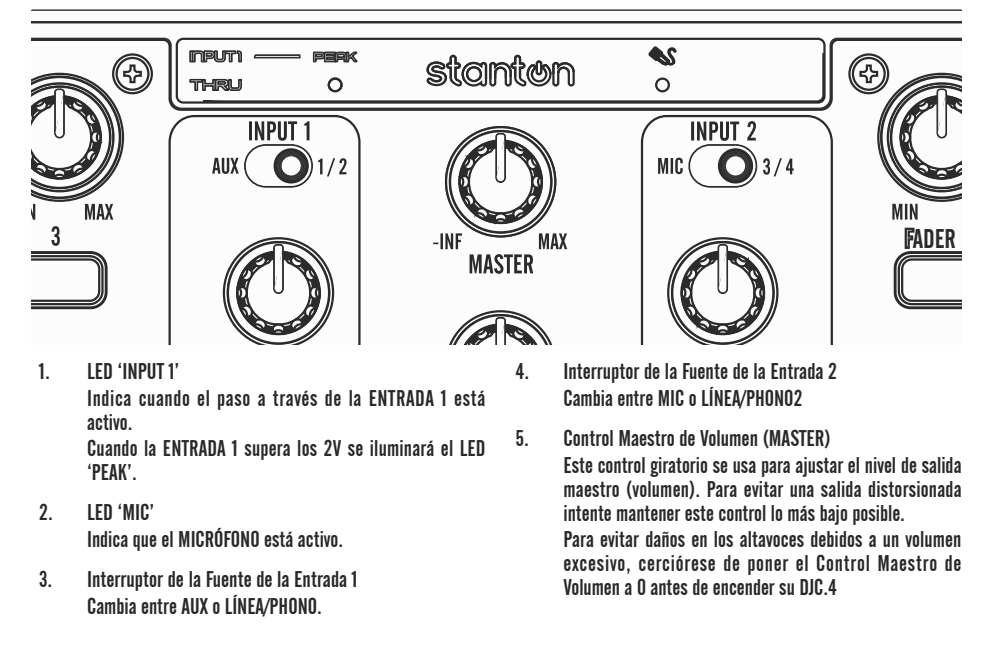

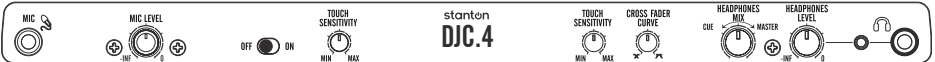

- 1. Entrada MIC Para conectar un micrófono dinámico
- 2. Nivel Mic Ajusta el nivel del volumen de entrada del micrófono.
- 3. Mic ON/OFF Activa o desactiva el micrófono.
- 4. Nivel del Sensor Táctil

 Ajusta la sensibilidad estática de los platos de su DJC.4. Si está teniendo problemas con la sensibilidad táctil, puede subir el nivel de este control giratorio. Si está teniendo problemas porque los platos detectan golpes sin tocarlos realmente, puede bajar el nivel de este control. Para desactivar completamente la sensibilidad táctil, puede girar el control todo a la IZQUIERDA.

5. Curva X-FADER

 Se usa para seleccionar la velocidad a la que sube/baja el volumen dependiendo de la posición del CROSSFADER.

 Cuando ajusta el control hacia la IZQUIERDA, tendrá un aumento/disminución del volumen más gradual.

 Cuando ajusta el control hacia la DERECHA, oirá que la canción siguiente entra más rápidamente.

6. Selector del Modo de Mezcla

Esta función le permite monitorizar el nivel CUE así como la salida MAESTRA en sus auriculares. Cuando utilice software que tenga la opción de CUE DIVIDIDO, esta función permite un control de volumen para el canal IZQUIERDO y DERECHO de sus auriculares (CUE y MAESTRO).

7. Nivel CUE

 Este control se usa para ajustar el nivel de salida de los auriculares.

8. Conector para auriculares

 Estos conectores se usan para conectar sus auriculares al DJC.4 permitiendo que monitorice la mezcla. Se pueden usar ambos conectores a la vez para lecciones o sesiones en equipo DJing.

 Compruebe siempre que el NIVEL DEL VOLUMEN CUE está al mínimo antes de ponerse los auriculares.

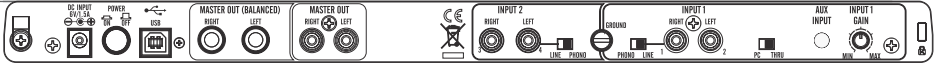

- 1. Conector de alimentación eléctrica Puede utilizar un adaptador eléctrico cuando el puerto USB no pueda proporcionar energía suficiente para alimentar la unidad. Por favor, use un adaptador eléctrico de 6VCC.
- 2. INTERRUPTOR DE ENCENDIDO ENCIENDE/APAGA el DJC.4
- 3. Puerto USB Conecta su DJC.4 al PC tanto para el audio como para recibir alimentación eléctrica. Nota: La longitud máxima del cable USB es de 3 metros.
- 4. Salida Maestra TRS balanceada Para conectar la unidad a un amplificador profesional o a una consola de mezclas con entrada balanceada.
- 5. Salida 'MASTER' (RCA)

 Para conectar la unidad a un sistema de altavoces comercial.

6. Entrada 'PH/LN'

Estos conectores son entradas de una etapa PHONO para un tocadiscos de cartucho magnético (MM) o un dispositivo de nivel de Línea.

7. Conmutador 'PH/LN'

Estos interruptores se usan para cambiar los niveles de la tensión en línea de las respectivas entradas RCA PHONO/LINE. Cuando conecta tocadiscos con cartuchos magnéticos a estos conectores compruebe que el conmutador correspondiente está en la posición "PHONO", y cuando use dispositivos de entrada de Línea compruebe que el conmutador está en la posición "LINE".

8. 'GND'(Terminal de toma de tierra)

Para conexión de un tocadiscos. Use siempre eta conexión cuando utilice un tocadiscos estándar usando un cable de toma de tierra.

9. Conmutador 'PH/THRU'

Envía las señales AUX o LN/PH 1directamente a la salida maestra y desconecta la salida del PC. Seleccione AUX o LN/PH 1 desde la selección en la entrada 1.

10. ENTRADA 'AUX'

 Los reproductores de CDs, reproductores MP3, Tablets y otros instrumentos de nivel de Línea sólo pueden conectarse a través de esta entrada. El volumen de entrada será controlado por el FADER del canal. El SELECTOR DE FUENTE del canal debe estar en la posición "AUX".

11. 'INPUT GAIN'

 Estos controles se usan para ajustar la ganancia de entrada de la señal de la fuente de audio para un canal. Nunca use el control de ganancia para ajustar el volumen de salida de un canal, ya que puede provocar distorsión.

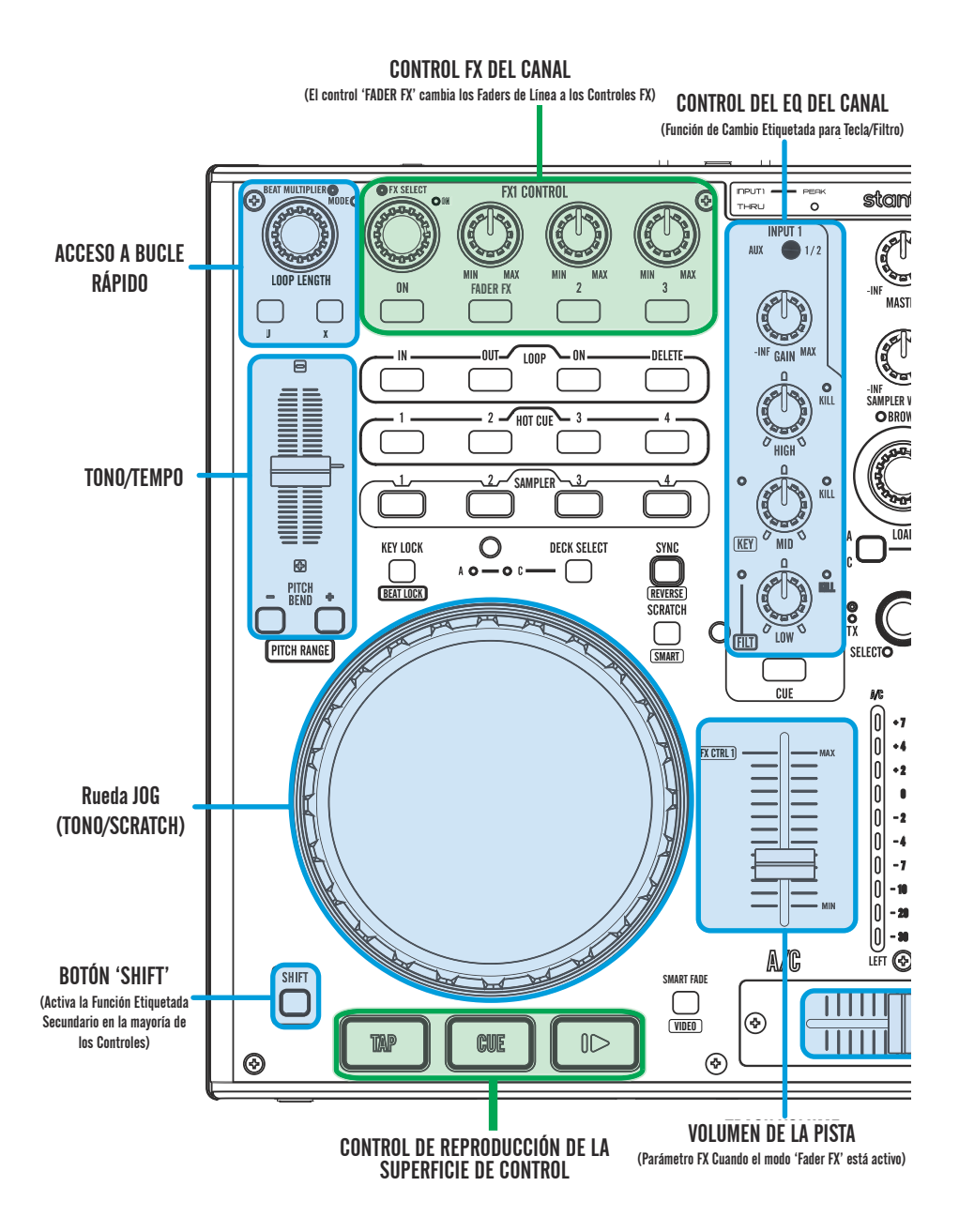

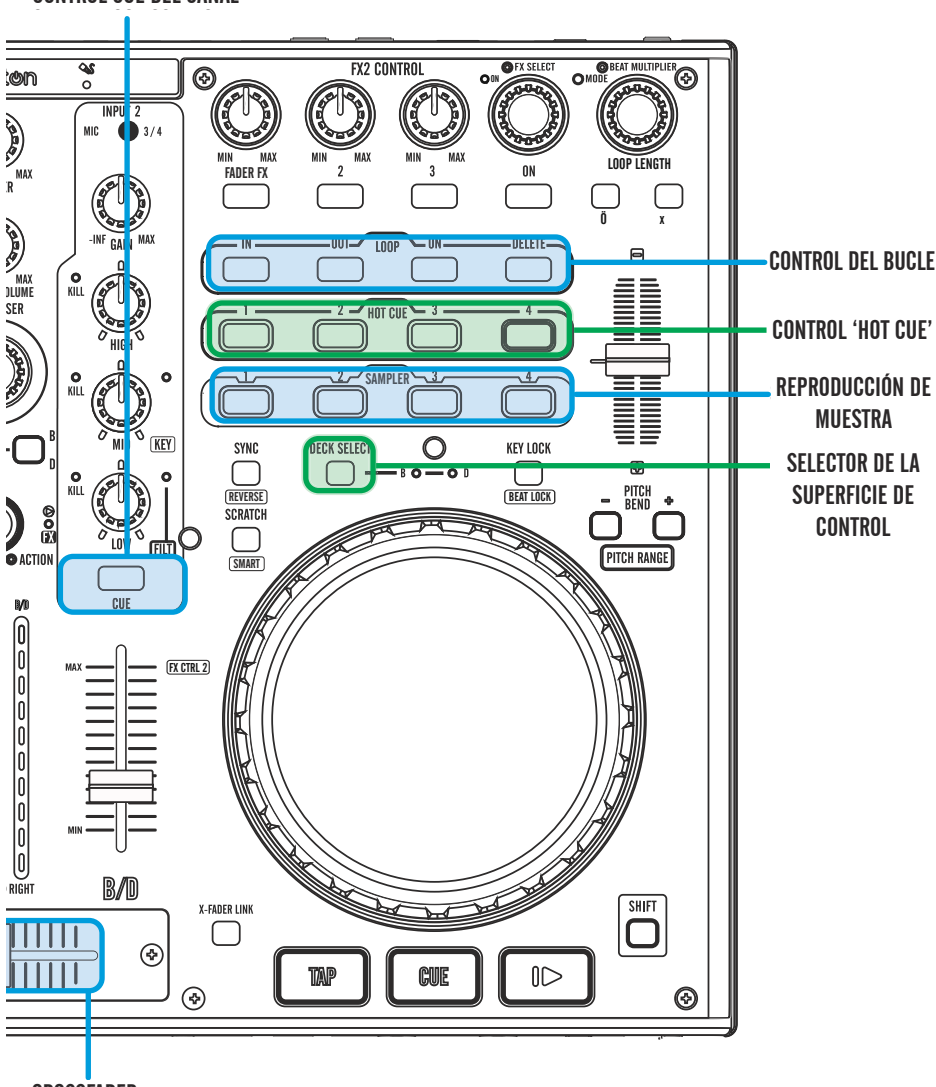

CONTROL CUE DEL CANAL

CROSSFADER CROSSFADER

## Conexiones

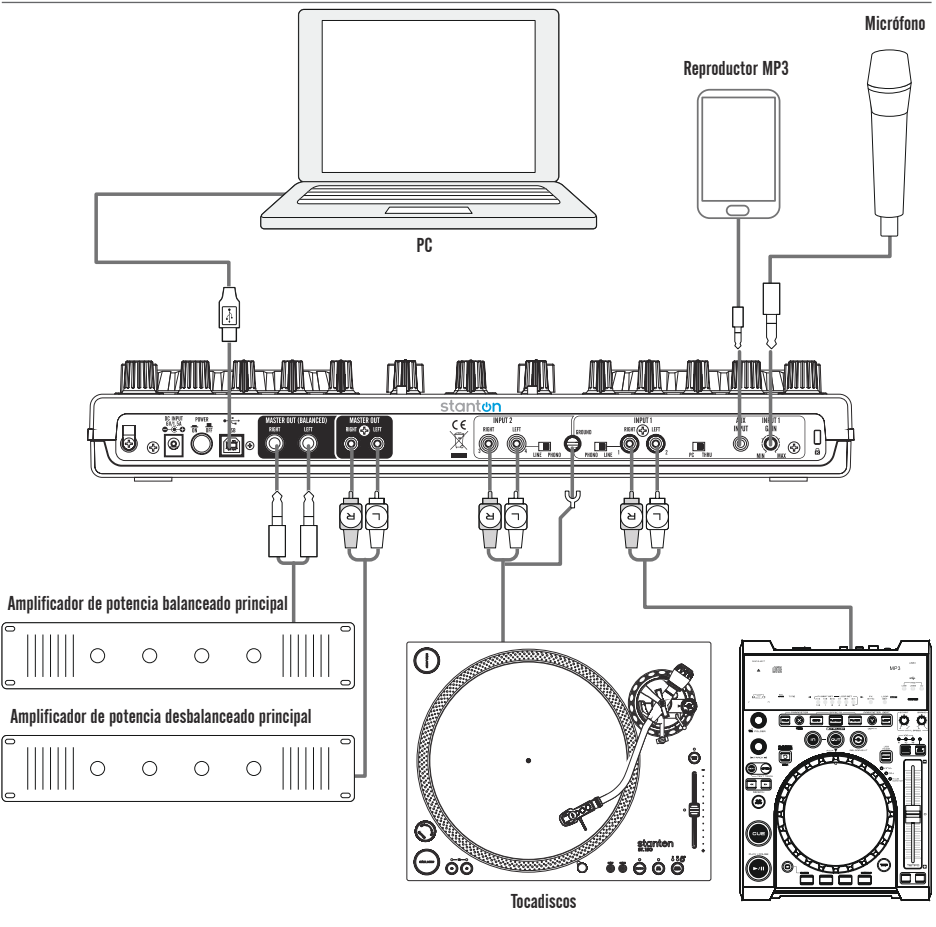

Reproductor CDs/MP3

## Ajustes iniciales

Hay varios ajustes MIDI por defecto que usted puede ajustar directamente desde su hardware. Puede establecer el funcionamiento del botón 'SHIFT', el comportamiento del codificador 'PUSH-TO-KILL' y su canal MIDI. Su DJ.4 envía datos MIDI sobre 4 canales simultáneamente, permitiendo un mensaje de canal único por cada Superficie de control.

#### CANAL

Puede cambiar el canal manteniendo pulsado el botón "DECK SWITCH" de la Superficie de control izquierda y pulsar uno de los botones Left Deck Hot Cue (1 al 4). El canal por defecto es el canal  $1\text{--}4$ 

'Hot Cue' 1 para el canales  $1$  $-4$ 

'Hot Cue' 2 para el canales  $5\sim8$ 

'Hot Cue' 3 para canales 9—12

'Hot Cue' 4 para el canales  $13$  $-16$ 

#### CONFIGURACIÓN

Usted puede, en cualquier momento, ajustar los siguientes valores. Sin embargo asegúrese de que desea cambiar esta configuración, ya que los mapeados del software por defecto que vienen con su DJC.4 vienen ajustados de fábrica.

**Botón 'SHIFT'** 

Usted puede cambiar el tipo del modo del botón 'SHIFT' de AGUANTAR a CONMUTACIÓN manteniendo pulsado el botón "DECK SWITCH" de la Superficie de control izquierda durante 3 segundos y pulsando el botón "Channel 1 Monitor Cue" para cambiar el modo. El modo por defecto es "AGUANTAR" (CONMUTACIÓN sólo se activa si mantiene pulsado el botón).

#### **Botón 'SAMPLER'**

Usted puede cambiar la configuración por defecto de sus BOTONES 'SAMPLER' de la función DECK (MESA DE CONTROL) a GLOBAL. La función por defecto (usada en la mayoría de Software para DJs) es 'DECK' (los valores de notas del botón de selección de muestra se envían en base a la Superficie de control seleccionada). Usted puede cambiar la configuración del SAMPLER manteniendo pulsado el botón "DECK SWITCH" de la Superficie de control izquierda durante 3 segundos y pulsando el botón "Channel 2 Monitor Cue" para cambiar el modo.

## Botón 'EO KILL'

Puede activar o desactivar la función Pulsar-Para-Eliminar del EQ manteniendo pulsado el botón "DECK SWITCH" de la Superficie de control izquierda durante 3 segundos, y pulsando a continuación el botón "Load B/D" para cambiar de modo. La configuración por defecto tiene activada la función 'PUSH-TO-KILL' (Pulsar para eliminar) del EQ.

## MAPA MIDI

### 1.Key & Knob

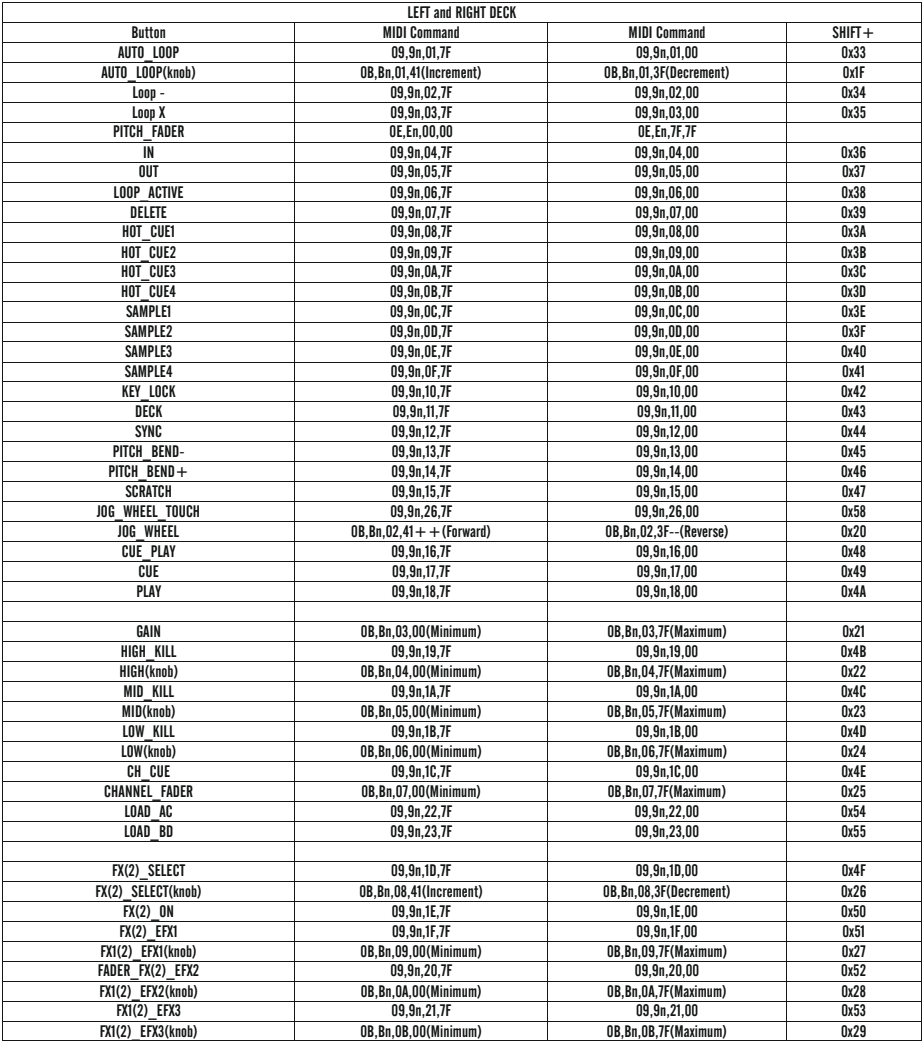

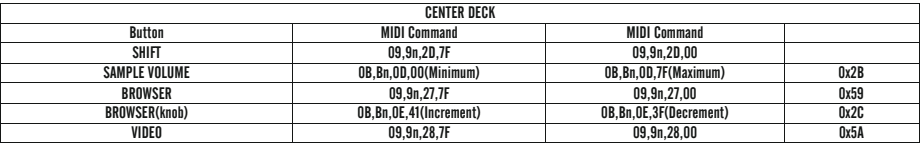

## MAPA MIDI

п

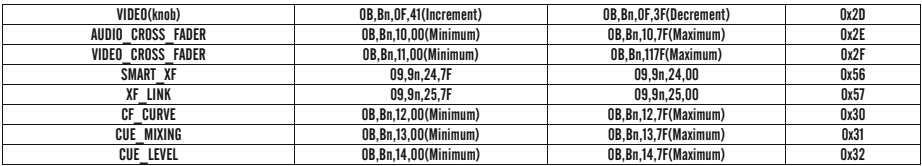

#### 2.Leds

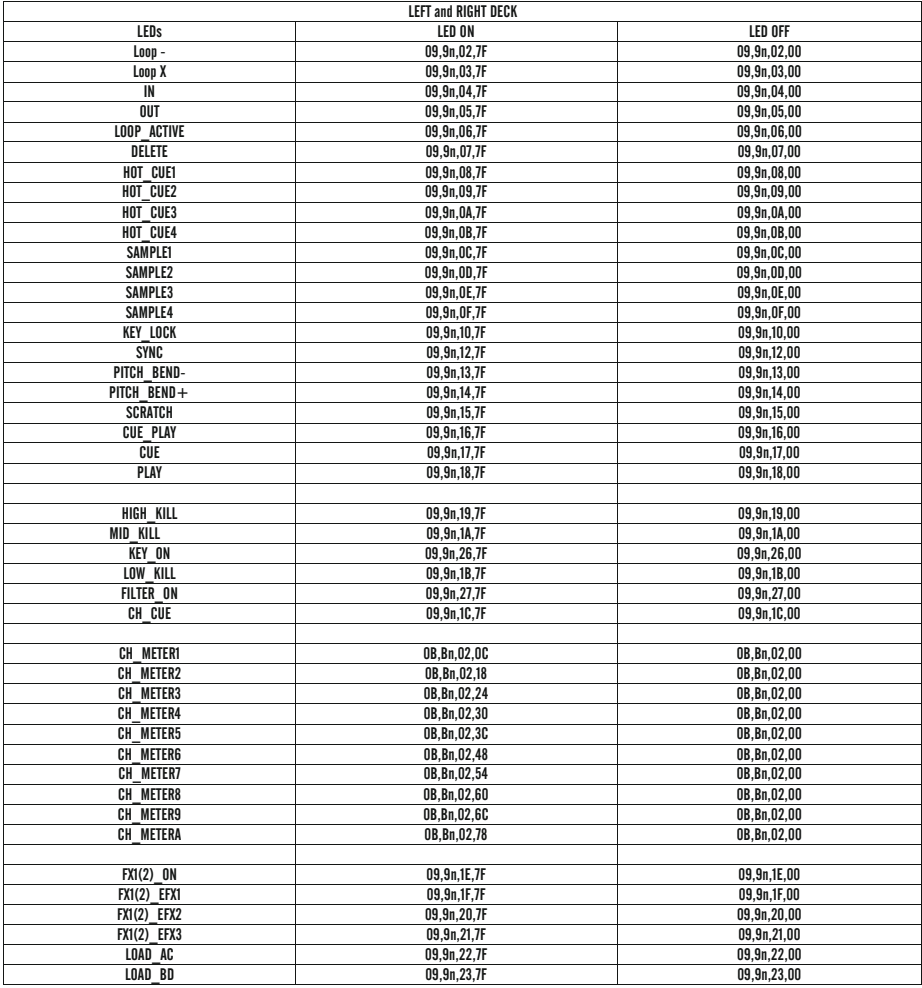

## MAPA MIDI

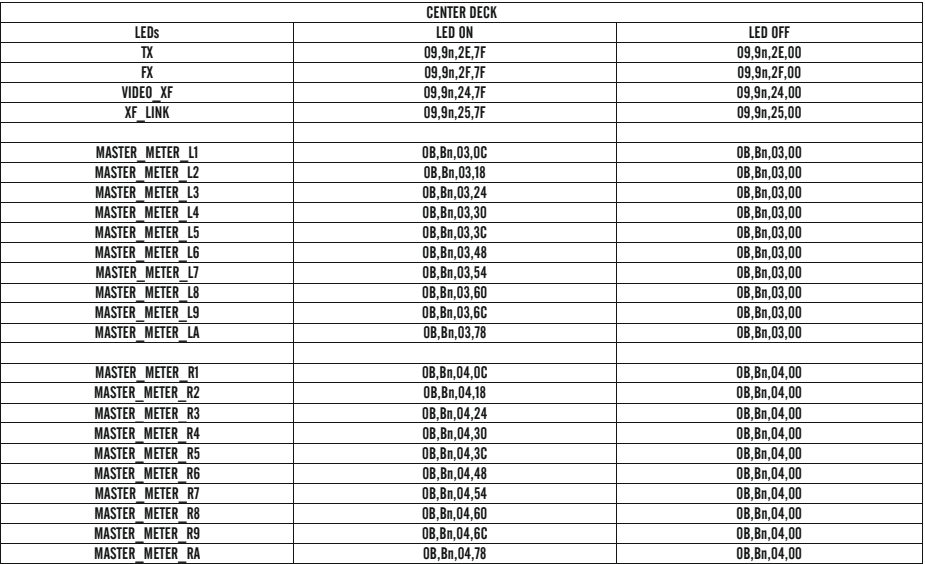

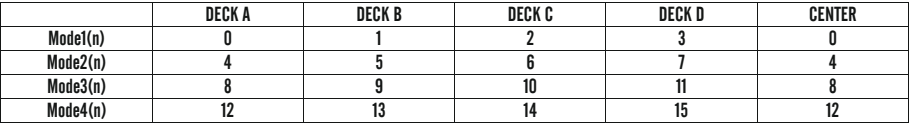

## PREGUNTAS FRECUENTES/RESOLUCIÓN DE PROBLEMAS

- 1. El control EQ KILL no funciona.
	- Puede activar o desactivar la función 'PUSH-TO-KILL' del EQ manteniendo pulsado el botón "DECK SWITCH" de la Superficie de control izquierda durante 3 segundos, y pulsando a continuación el botón "Load B/D" para cambiar de modo. La configuración por defecto tiene activada la función 'PUSH-TO-KILL' (Pulsar para eliminar) del EQ.
- 2. Me sale un mensaje de error cuando conecto mi dispositivo que dice "TBIA-The Data is Invalid".
	- Este error está relacionado con otros dispositivos de audio que puede tener instalados en su PC con sistema Windows y con los controladores ASIO de baja calidad. Por favor, intente desinstalar su dispositivo e instálelo de nuevo.
- 3. Tengo el Virtual DJ Pro, y el controlador no funciona/no tengo la máscara correcta que viene con el Virtual DJ LE.
	- Puede descargar las últimas máscaras y los archivos de configuración actualizados desde "http://www. virtualdj.com". Están disponibles para todos los clientes registrados de Virtual DJ Pro.
- 4. Oigo estallidos/ruidos digitales en el audio.
	- Por favor aumente los valores de latencia en el software que esté utilizando. A menudo, esto está directamente relacionado con la utilización de la aplicación usando unos valores de latencia muy bajos en un PC con especificaciones muy bajas, y se puede resolver elevando un poco la latencia.
- 5. Uso un programa diferente al Virtual DJ.
	- Por favor, entre en "http://www.stantondj.com para obtener los archivos de mapeado/pre-configuración actualizados para otros programas populares para DJs.
- 6. Mis ruedas JOG no hacen 'scratching'/hacen una pausa en el audio aunque no estoy tocando los platos.
	- Por favor, compruebe la posición de los controles de la Sensibilidad de las ruedas en la parte frontal de su DJC.4. Estos controles, si los gira todo hacia la izquierda harán que los platos no respondan al tacto, y si los gira todo hacia la derecha los platos responderán incluso aunque no apoye sus manos sobre el plato.
- 7. Quiero obtener una copia del Virtual DJ Pro. ¿Hay algún descuento?
	- Si, por favor entre en http://www.virtualdj.com y registre el número de serie de su Virtual DJ LE. Hay una oferta de descuento especial a los usuarios para comprar el Virtual DJ Pro a un precio reducido.

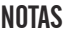

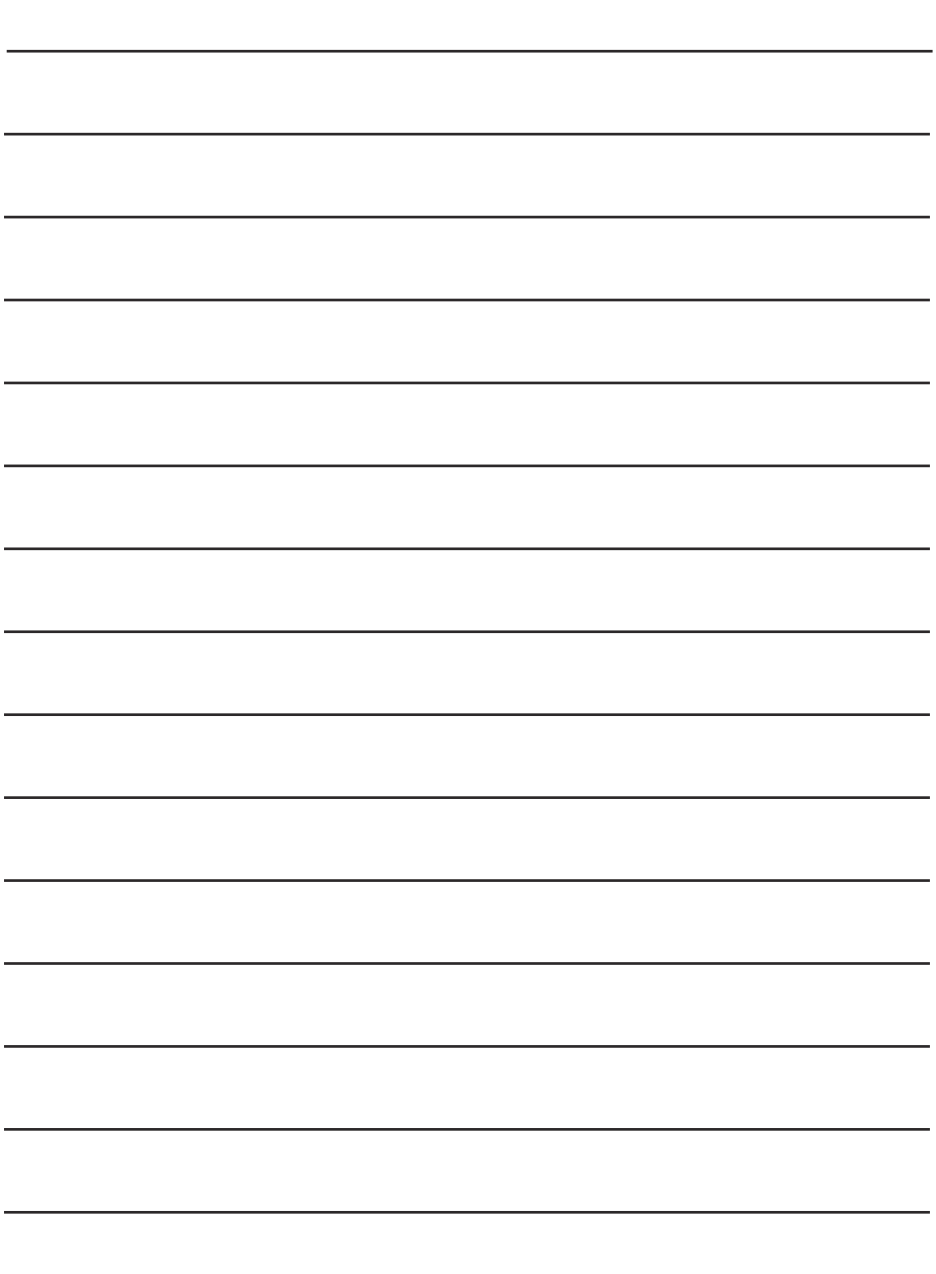

,我们也不会有什么。""我们的人,我们也不会有什么?""我们的人,我们也不会有什么?""我们的人,我们也不会有什么?""我们的人,我们也不会有什么?""我们的人

## NOTAS

п

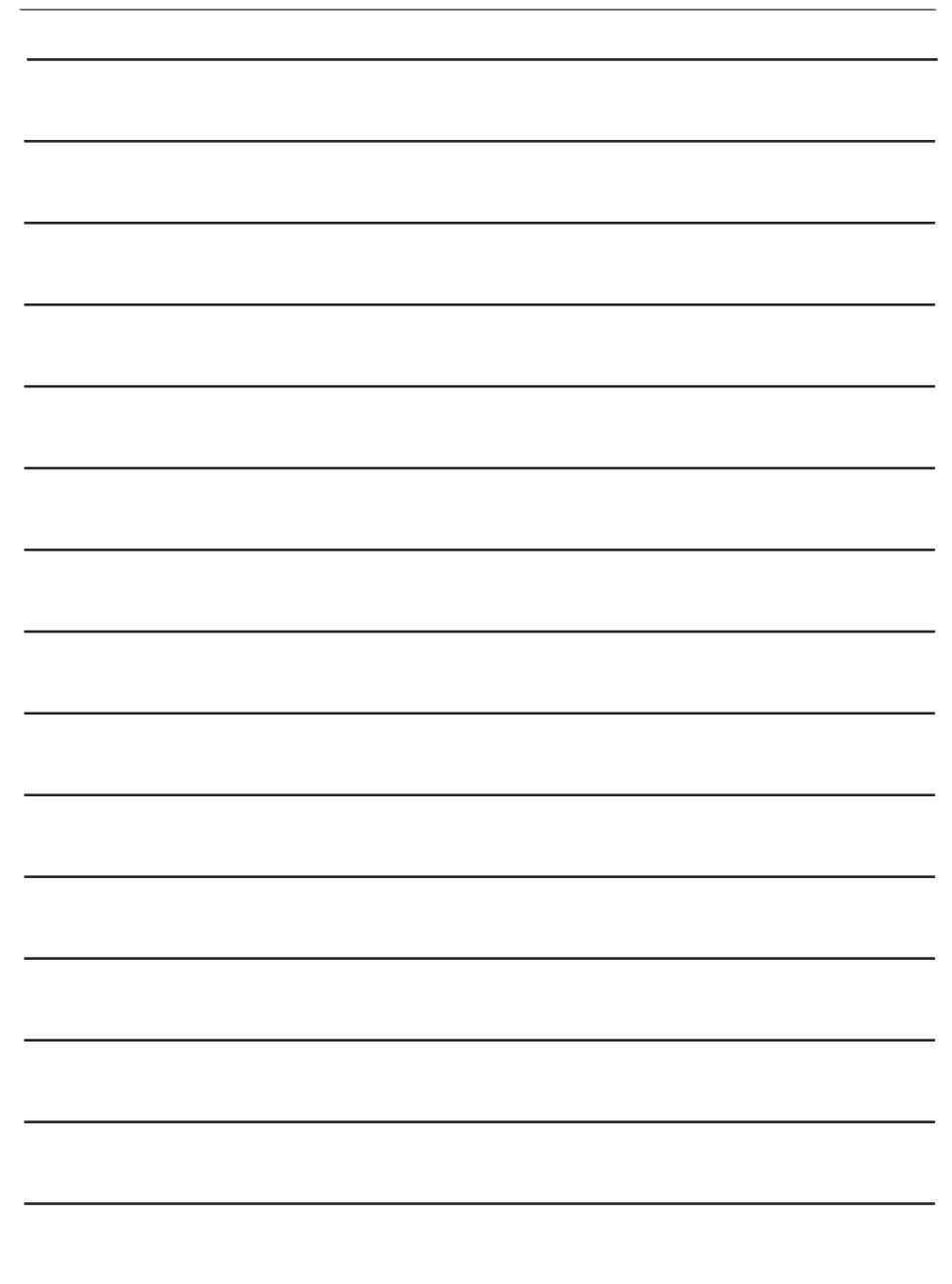

#### GARANTÍA

Gracias por elegir una de las marcas de Gibson Pro Audio (Stanton, KRK o Cerwin Vega!).

Su satisfacción es muy importante para nosotros. Nosotros permanecemos con agrado tras la calidad de nuestro trabajo y apreciamos que usted confíe en nosotros. Registrando su mercancía nos ayudará a garantizarle que estará actualizado con nuestros últimos avances.

Para registrar la mercancía comprada en un punto de venta autorizado Gibson Pro Audio en los EE.UU.:

Por favor, entre en el sitio Web: "http://www.gibson.com" y regístrese en línea.

O puede enviar su tarjeta de garantía a:

Servicio de Atención al Cliente Gibson

309 Plus Park Blvd.

Nashville, TN 37217

Si tiene alguna pregunta puede contactar con nuestro servicio de atención al cliente llamando al:

1-800-4GIBSON (1-800-444-2766)

Correo-e: "service@gibson.com"

PARA MERCANCÍA COMPRADA A UN DISTRIBUIDOR AUTORIZADO GIBSON PRO AUDIO FUERA DE LOS EE.UU., POR FAVOR CONTACTE CON EL DISTRIBUIDOR AL QUE LE COMPRÓ LA MERCANCÍA PARA REGISTRAR SU GARANTÍA Y PARA LA GESTIÓN Y RESOLUCIÓN DE TODOS LOS ASUNTOS RELACIONADOS CON LA GARANTÍA.

#### Garantía Gibson Pro Audio

Si en algún momento su producto Gibson Pro Audio (donde quedan incluidas las marcas Stanton, KRK o Cerwin Vega!) tiene un fallo de funcionamiento como resultado por una avería en los materiales o mano de obra, Gibson Pro Audio o uno de los Centros de Servicio autorizados por Gibson Pro Audio en los EE.UU. reparará los defectos o reemplazará la mercancía, como considere oportuno a su entera discreción.

El periodo de garantía (desde la fecha de compra indicada en la factura de venta):

Stanton

Un (1) año para productos Stanton.

#### KRK

Tres (3) años para todos los altavoces de estudio.

Un (1) año para todos los auriculares, dispositivos de audio para PCs, incluyendo dispositivos correctores de habitación.

#### Cerwin Vega!

Cinco (5) años para todos los sistemas de altavoces pasivos.

Tres (3) años para todos los sistemas de altavoces activos.

Un (1) año para las mesas de mezclas.

Gibson garantizará todas las piezas de repuesto y las reparaciones durante noventa (90) días desde la fecha del envío original.

En el caso improbable de que su mercancía sea destruida, perdida o dañada sin posibilidad de reparación mientras esté en posesión de Gibson o de uno de los Centros de Servicio autorizados Gibson Pro Audio, Gibson reemplazará esa mercancía con otra igual o de un estilo lo más parecido posible, de un valor que no supere el precio de la compra original de su mercancía. Cualquier seguro de cobertura de la mercancía, incluyendo pero no limitado a la cobertura del valor de recogida, deber ser contratado por el propietario a su costa.

Para una devolución de la mercancía más rápida y segura, por favor use la caja del envío original con sus materiales de embalaje. Gibson no se hace responsable de los daños recibidos durante el proceso de transporte debido empaquetado malo o inadecuado.

ESTA GARANTÍA SE EXTIENDE SOLAMENTE AL COMPRADOR ORIGINAL Y NO PUEDE SER TRANSFERIDA NI ASIGNADA A PROPIETARIOS POSTERIORES. PARA VALIDAR SU GARANTÍA, Y COMO CONDICIÓN PREVIA PARA LA COVERTURA DE LA GARANTÍA AQUÍ INDICADA, DEBE REGISTRAR SU GARANTÍA EN LOS QUINCE (15) DÍAS SIGUIENTES A LA FECHA DE COMPRA ORIGINAL. LA FACTURA O EL RECIBO DE LA COMPRA DEBE ACOMPAÑAR A TODAS LAS SOLICITUDES DE COBERTURA DE LA GARANTÍA.

Esta garantía está sujeta a las siguientes limitaciones:

ESTA GARANTÍA NO CUBRE

- 1. Cualquier mercancía que haya sido alterada o modificada de alguna forma o sobre la cual el número de serie haya sido manipulado o alterado.
- 2. Cualquier mercancía cuya tarjeta de garantía haya sido alterada o sobre la cual se haya anotado información falsa.
- 3. Cualquier mercancía que se haya averiado por mal uso, negligencia, o una utilización inadecuada.
- 4. Cualquier mercancía que haya sufrido daños por accidente, inundación, incendio, relámpagos, o de manera fortuita.
- 5. Daños de cualquier tipo durante el transporte.
- 6. Cualquier mercancía que haya sido sometida a temperatura o humedad extremas.
- 7. Cualquier mercancía que haya sido comprada a un vendedor no autorizado, o sobre la que se ha realizado una reparación o mantenimiento no autorizados.

GIBSON NO HACE OTRA GARANTÍA EXPRESA DE NINGUNA CLASE EN ABSOLUTO. TODAS LAS GARANTÍAS IMPLÍCITAS, INCLUIDAS GARANTÍAS DE COMERCIALIDAD Y ACOGIDAS A UN PROPÓSITO PARTICULAR, EXCEDIENDO LAS PROVISIONES ESPECÍFICAS DE ESTA GARANTÍA SON POR LA PRESENTE RECHAZADAS Y EXCLUIDAS DE ESTA GARANTÍA. ALGUNOS ESTADOS Y/O PAISES NO AUTORIZAN LA EXCLUSIÓN O LIMITACIÓN DE GARANTÍAS IMPLÍCITAS, SI ES EL CASO EL PÁRRAFO ANTERIOR NO ES DE APLICACIÓN PARA USTED.

GIBSON NO SERÁ RESPONSIBLE DE NINGÚN DAÑO ESPECIAL, INDIRECTO, CONSECUENCIAL, INCIDENTAL O SIMILAR SUFRIDO POR EL COMPRADOR O CUALQUIER TERCERA PARTE, INCLUYENDO SIN LIMITACIÓN, DAÑOS POR PÉRDIDA DE BENEFICIOS O NEGOCIOS O DAÑOS RESULTANTES DEL USO O UTILIZACIÓN DE LA MERCANCÍA, NI POR CONTRATO NI AGRAVIO, INCLUSO AUNQUE GIBSON O SU REPRESENTANTE AUTORIZADO HAYAN SIDO AVISADOS DE LA POSIBILIDAD DE DICHOS DAÑOS, Y GIBSON NO SE RESPONSABILIZARÁ DE LOS GASTOS, RECLAMACIONES O PLEITOS QUE SURIAN COMO RELACIÓN DE CUALQUIERA DE LOS CASOS ANTERIORES.

PARA MERCANCÍA COMPRADA A UN DISTRIBUIDOR AUTORIZADO GIBSON PRO AUDIO FUERA DE LOS EE.UU., POR FAVOR CONTACTE CON EL DISTRIBUIDOR AL QUE LE COMPRÓ LA MERCANCÍA pARA REGISTRAR SU GARANTÍA Y PARA LA GESTIÓN Y RESOLUCIÓN DE TODOS LOS ASUNTOS RELACIONADOS CON LA GARANTÍA. PARA ESTAS COMPRAS, LA GARANTÍA DESCRITA ANTERIORMENTE NO ES APLICABLE.

#### Cómo obtener Servicio por Garantía

Servicio de Garantía fuera de los Estados Unidos.

Para iniciar una reparación por garantía, por favor contacte con su distribuidor autorizado Gibson Pro Audio al que le compró la mercancía, y cumpla con la política de devolución/garantía del distribuidor.

Servicio por garantía de la mercancía comprada en un punto de venta autorizado Gibson Pro Audio en los EE.UU.:

En el caso de un mal funcionamiento de su mercancía Gibson Audio Pro, el Vendedor o el Propietario deben llamar al número de Atención al Cliente 1-8004GIBSON (1-800444-2766) y obtener un Número de Autorización de Devolución (RA#) del agente de Atención al Cliente. Ninguna mercancía será devuelta a Gibson sin tal Autorización de Devolución, y el RA# debe estar escrito en la parte exterior del paquete de envío. El Agente de Atención al Cliente de proporcionará la dirección y las instrucciones de envío adicionales. El propietario debe enviar la mercancía, y pagar de antemano el seguro de envío, a la dirección proporcionada por el representante del Servicio de Atención al Cliente. Sólo los Centros de Servicio Gibson Pro Audio autorizados puede realizar reparaciones por garantía y cualquier servicio realizado por personas no autorizadas invalidará esta garantía. Gibson rechaza cualquier responsabilidad por defectos o daños causados por reparaciones realizadas por personas no autorizadas o por servicios fuera de la garantía no realizados por Gibson o por Centros de Servicio Gibson Pro Audio autorizados.

WCuando contacte con Gibson, debe incluir una descripción escrita completa del problema que tiene con la mercancía. Si fuese necesario, o recomendable, un trabajo fuera de garantía, se le enviará un presupuesto que deberá ser aprobado por usted antes de comenzar cualquier trabajo fuera de garantía. Debería considerar inmediatamente los presupuestos recibidos por los trabajos fuera de garantía y avisar a Gibson o al Centro de Servicio Gibson Audio Pro autorizado de sus intenciones. No es necesario que acepte los trabajos fuera de garantía para obtener los servicios sobre los materiales cubiertos por esta garantía. Una vez concluida la inspección de la mercancía a su recepción, Gibson o el Centro de Servicio Gibson Pro Audio autorizado le informará a usted o al distribuidor de la fecha aproximada de finalización. La mercancía o la pieza reparada le serán devueltas a usted o a su distribuidor, mediante transporte de entrega asegurado.

Ningún representante ni persona alguna están autorizados para asumir responsabilidades por Gibson excepto en lo establecido en esta garantía. Esta garantía de da derechos específicos que pueden variar de un estado a otro, o de un país a otro.

Para más información escriba a:

Departamento de Atención al Cliente,

Servicio de Atención al Cliente Gibson

309 Plus Park Blvd.

Nashville, TN 37217

O llame al:

1-800-4GIBSON

Microsoft® Windows™ es una marca registrada de Microsoft® Corp. Apple® OSX™ es una marca registrada de Apple® Corp.Virtual DJ™ es una marca registrada de Atomix™ Productions